## **Authentifizierung**

Die folgenden Authentifizierungsmethoden stehen in IT-Systemen zur Verfügung:

### **Lokale Authentifizierung**

IT-Systeme mit der lokalen Authentifizierungsmethode (LA) verwalten die Anmeldeinformationen lokal auf dem System. Auf dieser Art von IT-Systemen muss also eine Kombination aus Benutzername & Passwort erzeugt und gepflegt werden, Benutzer & Benutzerinnen erhalten also bei mehreren IT-Systemen dieser Art **möglicherweise mehrere Benutzernamen mit mehreren Passwörtern**.

- IT-Systeme mit der lokalen Authentifizierungsmethode verwenden individuelle Anmeldeinformationen
- Benutzer & Benutzerinnen können mehrere Kombinationen aus Benutzernamen & Passwörtern erhalten
- Anmeldung an jedem IT-System erforderlich

#### **Single Password**

IT-Systeme mit der Single Password Authentifizierungsmethode (SP) befragen eine zentrale Benutzerverwaltung nach der Richtigkeit der eingebenen Anmeldeinformationen. Benutzer & Benutzerinnen verwenden bei dieser Art von IT-Systemen **immer denselben Benutzernamen und dasselbe Passwort**, lediglich der Benutzername hat in seltenen Fällen eine etwas abweichende Form (vgl. [Standard- und Domänenanmeldung\)](https://hrz-wiki.jade-hs.de/de/tp/uadm/login).

- IT-Systeme mit der Single Password Authentifizierungsmethode verwenden zentral gespeicherte Anmeldeinformationen
- Benutzer & Benutzerinnen erhalten genau eine Kombination aus Benutzername & Passwort
- Anmeldung an jedem IT-System erforderlich

## **Single Sign-On**

IT-Systeme mit der [Single Sign-On](https://de.wikipedia.org/wiki/Single_Sign-on) Authentifizierungsmethode (SSO) befragen einen zentralen Identitätsprovider nach der Richtigkeit der eingebenen Anmeldeinformationen. Benutzer & Benutzerinnen verwenden bei dieser Art von IT-Systemen **immer denselben Benutzername und dasselbe Passwort. Mittels Autorisierung sind diese Systeme zusätzlich in der Lage ihre Anmeldeinformationen an weitere Systeme durchzureichen**.

- IT-Systeme mit der Single Sign-On Authentifizierungsmethode verwenden einen Identitätsprovider zur Prüfung der Anmeldeinformationen
- Benutzer & Benutzerinnen erhalten genau eine Kombination aus Benutzername & Passwort
- Anmeldung nur einmalig innerhalb der Systemfamilien [Kerberos](https://de.wikipedia.org/wiki/Kerberos_(Protokoll)) und [OAuth](https://de.wikipedia.org/wiki/OAuth) / [OpenID Connect](https://de.wikipedia.org/wiki/OpenID_Connect) / [SAML](https://de.wikipedia.org/wiki/Security_Assertion_Markup_Language) erforderlich

# **IT-Systeme**

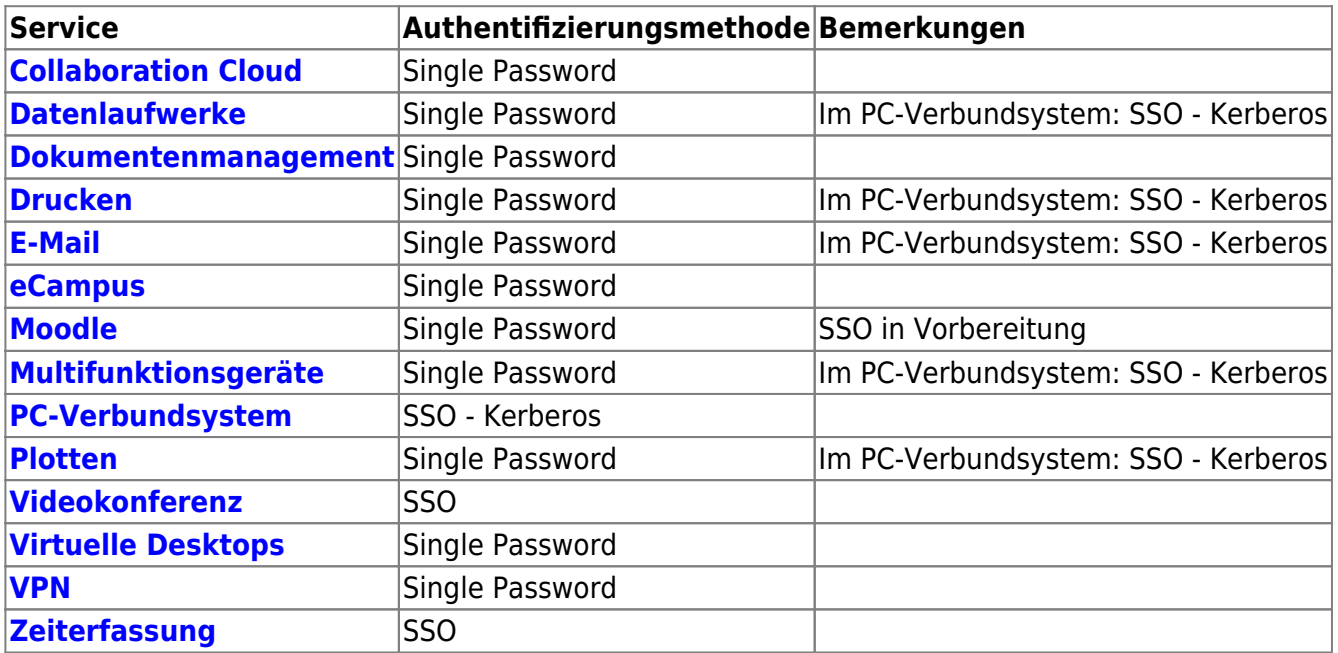

From: <https://hrz-wiki.jade-hs.de/> - **HRZ-Wiki**

Permanent link: **<https://hrz-wiki.jade-hs.de/de/tp/uadm/authentication>**

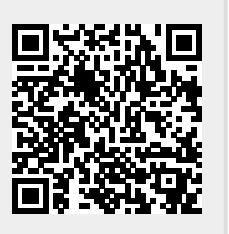

Last update: **2025/03/10 12:58**